## **Mardi 17 mars 2020 - CE2**

Ecrire comme un écrivain…

Ecris un mail de 5 phrases à la maitresse pour lui dire comment tu vas.

## Calcul mental : réviser la table de 6

- 1) Revois ta leçon cal 25 sur la table de multiplication de 6.
- 2) Connecte-toi sur le site : [https://calculatice.ac-lille.fr/spip.php?rubrique2,](https://calculatice.ac-lille.fr/spip.php?rubrique2) niveau ce2. Entraîne-toi « mémoriser les tables de multiplication », « table de 6 », choisis le jeu que tu veux.

Grammaire : écrire au pluriel les noms en -al

- 1) Revoir la leçon sur le nombre des noms (début de la leçon O15)
- 2) Dans ton cahier, fais l'exercice 8 page 65 du manuel Caribou.
- 3) Sur ton ardoise, fais l'exercice 2 p 108 du manuel Caribou.
- 4) Corrige les exercices et apprends la leçon, surtout les exceptions.
- 5) Dans ton cahier, fais les exercices 4 et 7 p 108/109 du manuel Caribou.

## g)<sub>citée</sub>

Ecris dans ton cahier la dictée

Copie : copier le début d'une nouvelle poésie

Dans ton cahier de poésie, copie la poésie « carnaval) » . Uand tu as terminé, relis-toi et vérifier qu'il n'y a pas d'erreur.

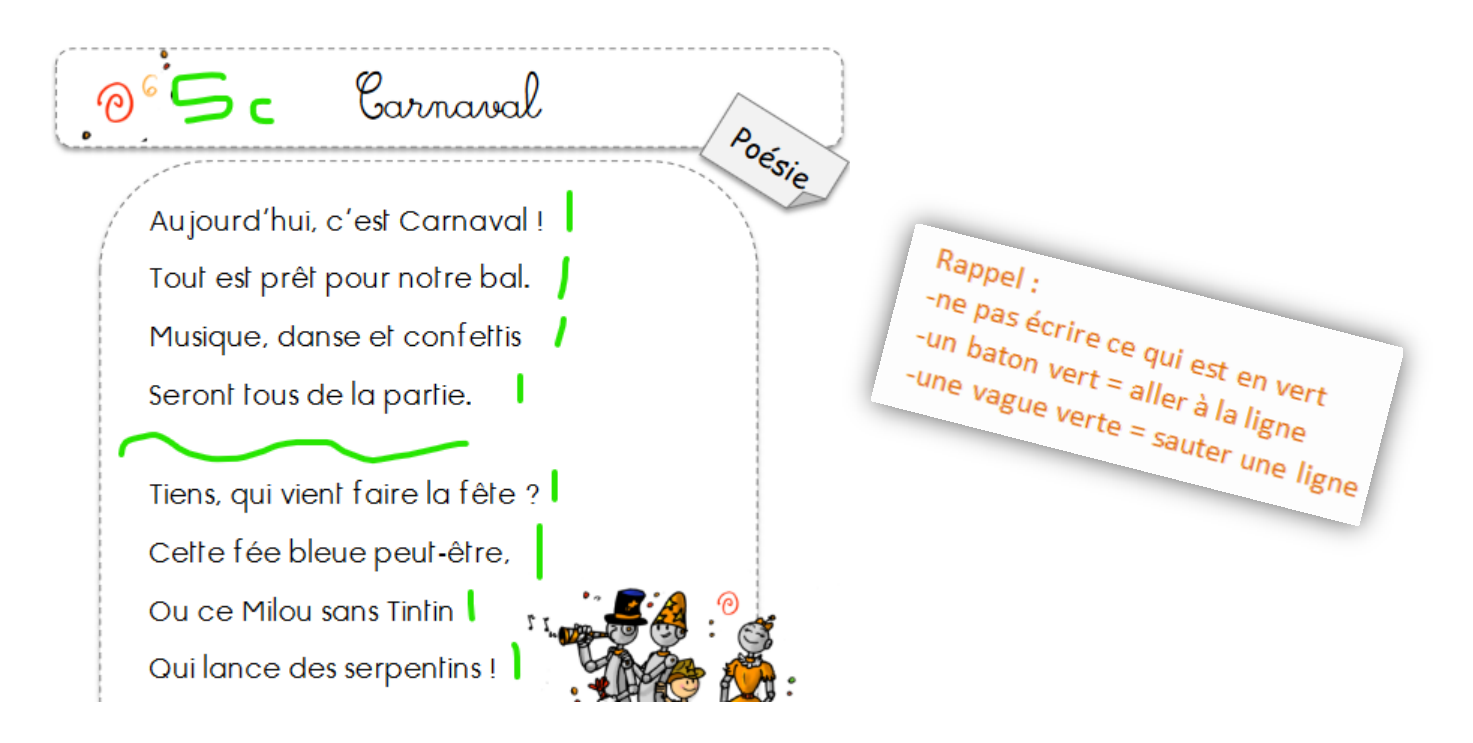

## Fluence : découverte de son nouveau texte

- 1) Lis une première fois ton texte ( qui est à la fin de ton cahier 6 ou 13)
- 2) Demande les mots que tu ne connais pas ou que tu ne sais pas lire
- 3) Lis une minute ton texte

Mathématiques : décomposer et comparer les nombres jusqu'à 9 999

1) Dans ton cahier, décompose les nombres comme dans l'exemple : *Exemple : 5 874 = 500 + 800 + 70 + 4*

 *=5m 8c 7d 4u =(5 x 1 000) + (8 x 100 ) + (7 x 10) + (4 x 1)*

7 634 – 8 642 – 3 001 – 5 746 – 1 240

- 2) Parmi, ces nombres : 7 634 8 642 3 001 5 746 1 240, quel est le plus petit, quel est le plus grand ? Comment faire pour savoir ?
- 3) Aller sur :<https://www.logicieleducatif.fr/math/numeration/compa.php>
- 4) Choisir « personnaliser », minimum « 1 », maximum « 9 999 », commencer
- 5) Fais cet exercice dans ton cahier.

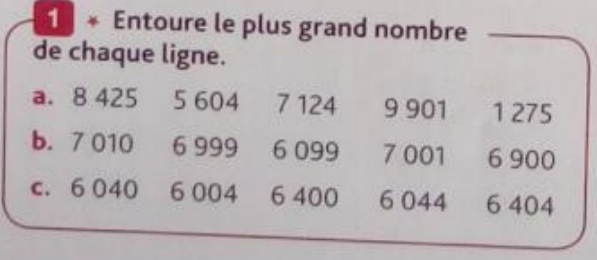

6) Fais dans ton cahier les exercices 1 et 3 p 30 du manuel « à portée de maths »